# Índice

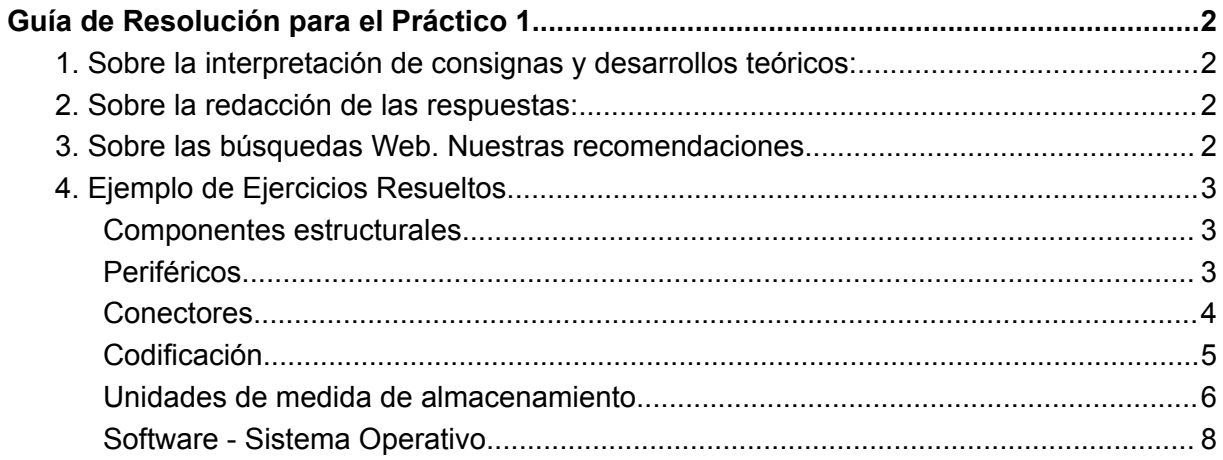

## <span id="page-1-0"></span>Guía de Resolución para el Práctico 1

Guía de Resolución para el Práctico 1 de la materia Resolución de Problemas y Algoritmos para las carreras de Ingeniería en Computación y Profesorado en Ciencias de la Computación.

En este documento encontrarás una serie de **recomendaciones** para la resolución del práctico 1 y ejercicios resueltos a modo de ejemplos de resolución.

### <span id="page-1-1"></span>1. Sobre la interpretación de consignas y desarrollos teóricos:

Es NECESARIO respetar la consigna, para esto se debe comprender que: no es lo mismo *Listar, Definir, Desarrollar o ejemplificar*.

Por ejemplo:

- Si se pide LISTAR ejemplos de periféricos, bastará con hacer una lista nombrando periféricos.
- Si se pide DEFINIR el concepto periféricos, se debe escribir la definición formal del concepto para lo cual la primera fuente bibliográfica es el material dado en la materia. (NO se espera una copia textual de lo dado en el manual.)
- Si se pide DESARROLLAR o EXPLICAR un concepto, se espera que el estudiante pueda dar una definición del concepto y además explicar, ampliar el mismo, por ejemplo describiendo características, dando ejemplos, relacionando el concepto con el tema que lo contiene, etc.

#### <span id="page-1-2"></span>2. Sobre la redacción de las respuestas:

- La redacción de sus respuestas debe respetar el uso adecuado de los términos técnicos vistos en la materia.
- El estilo de redacción de sus respuestas debe ser formal.
- Su redacción debe ser clara y debe mantener estricta relación con lo pedido.
- Es importante revisar y asegurarse que no haya errores ortográficos ni gramaticales.

#### <span id="page-1-3"></span>3. Sobre las búsquedas Web. Nuestras recomendaciones.

Siempre empieza por nuestras recomendaciones ya que todo lo que te recomendamos ha sido chequeado por el equipo docente y realmente te aportarán contenidos de importancia para la materia.

Enlaces a videos recomendados:

[Microaprendizaje:](https://www.youtube.com/watch?v=g5NxT_tywko&list=PLncOCZ_bu7NJfFJAhA-cRaEXanZbdc7-7&index=1) ¿Qué es un archivo?

[Microaprendizaje:](https://www.youtube.com/watch?v=xL8C5CIxDts&list=PLncOCZ_bu7NJfFJAhA-cRaEXanZbdc7-7&index=2) ¿Qué es una computadora?

[Microaprendizaje:](https://www.youtube.com/watch?v=wteGVGRYqLs&list=PLncOCZ_bu7NJfFJAhA-cRaEXanZbdc7-7&index=3) ¿Qué es el software libre?

[Microaprendizaje:](https://www.youtube.com/watch?v=ti315UlVtS4&list=PLncOCZ_bu7NJfFJAhA-cRaEXanZbdc7-7&index=4) ¿Qué es el pensamiento computacional?

[Microaprendizaje:](https://www.youtube.com/watch?v=2tlOmfoVKe0&list=PLncOCZ_bu7NJfFJAhA-cRaEXanZbdc7-7&index=5) ¿Qué es un algoritmo? [Microaprendizaje:](https://www.youtube.com/watch?v=T6USUIVuhrA&list=PLncOCZ_bu7NJfFJAhA-cRaEXanZbdc7-7&index=6) ¿Qué es Raspberry Pi? [Microaprendizaje:](https://www.youtube.com/watch?v=gN_0sWWV3CA&list=PLncOCZ_bu7NJfFJAhA-cRaEXanZbdc7-7&index=7) ¿Qué es una terminal o consola? [Microaprendizaje:](https://youtu.be/MzRbCTR3Shk?si=b4rqPUHh9lpp-9ch) ¿Qué es un servidor? [Microaprendizaje:](https://youtu.be/l45Ip3s2tWM?si=2JRizqhXcskPNUX7) *¿*Qué es una red de wifi? [Microaprendizaje:](https://www.youtube.com/watch?v=ut8mABTjGzo&list=PLncOCZ_bu7NJfFJAhA-cRaEXanZbdc7-7&index=8) ¿Cómo se organizan los archivos? [Microaprendizaje:](https://www.youtube.com/watch?v=7s8UqW8xk1A&list=PLncOCZ_bu7NJfFJAhA-cRaEXanZbdc7-7&index=9) ¿Cómo se representa la información? [Microaprendizaje:](https://www.youtube.com/watch?v=oYxE3L-6-a8&list=PLncOCZ_bu7NJfFJAhA-cRaEXanZbdc7-7&index=10) ¿Cómo funciona una computadora? [Microaprendizaje:](https://www.youtube.com/watch?v=vnJCudAed08&list=PLncOCZ_bu7NJfFJAhA-cRaEXanZbdc7-7&index=12) ¿Qué es un sistema operativo? Unidades de velocidad de transmisión de datos - [INFORMÁTICA](https://youtu.be/NLbM2EO1P3s?si=V9gGtgQhFtHOF4ZX) Unidades de [Almacenamiento](https://youtu.be/Mv_Ape519ys) (Ejemplos) - INFORMÁTICA

#### <span id="page-2-0"></span>4. Ejemplo de Ejercicios Resueltos

<span id="page-2-1"></span>Componentes estructurales.

**● Ejemplo 1: Describa el conjunto de componentes estructurales básicos que componen la arquitectura mínima de una computadora.**

El conjunto de componentes estructurales básicos que componen la arquitectura mínima de una computadora está dado por:

La Unidad Central de Procesamiento que es la encargada de la ejecución de las órdenes brindadas para el procesamiento de los datos,

La Memoria Principal de donde la unidad central de procesamiento extraerá las órdenes a ejecutar y almacenará los datos,

Las Unidades de Entrada/Salida (Periféricos) que permiten a la computadora comunicarse con el exterior, ya sea tomando datos para ser procesados y mostrando los resultados o también realizando el almacenamiento de la información; y

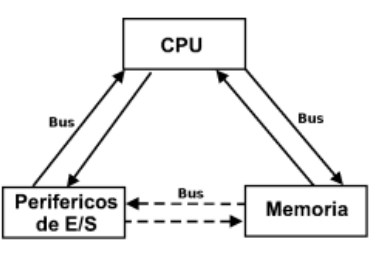

El Sistema de Interconexión (Bus del sistema), este mecanismo proporciona la comunicación entre la unidad central de procesamiento, la memoria y los periféricos.

<span id="page-2-2"></span>Periféricos

#### **● Ejemplo 2: Teniendo en cuenta la siguiente definición:**

En el terreno de la informática, se denomina **periférico** a todo dispositivo que permite la comunicación de la computadora con el mundo exterior. Dicho de otra forma, se puede decir que una computadora es una máquina electrónica cuyos circuitos internos operan señales de esta índole. Los periféricos son los encargados de transformar la información de entrada en señales electrónicas inteligibles por la computadora, o de "traducir" las señales de salida de la misma, de forma que pueda entenderlas el usuario o cualquier dispositivo que constituya su "mundo exterior".

a) Investigue y describa cómo se categorizan los periféricos.

Se distinguen tres categorías de periféricos:

**Periféricos de Entrada**: son aquellos mediante los que se introduce a la computadora la información que va a ser objeto de tratamiento. Las unidades de entrada permiten la comunicación Hombre ⇒ Máquina.

**Periféricos de Salida**: son aquellos a través de los que la computadora entrega información al mundo exterior (por ejemplo el resultado de operaciones previamente realizadas). Las unidades de salida permiten la comunicación Máquina ⇒ Hombre

**Periféricos de Entrada/Salida**: Son dispositivos capaces de cumplir tanto la función de entrada como la de salida (físicamente **no** son individuales). La computadora le entrega información a estas unidades, las que se ocupan de almacenarla hasta el instante en que la computadora la necesite. Pertenecen a esta categoría los dispositivos de *Almacenamiento Externo,* sistemas que almacenan la información, sirviendo de memoria auxiliar a la memoria principal, independientemente de que se encuentre en el exterior o interior de la carcasa. Permiten la comunicación Hombre ⇐⇒ Máquina.

## <span id="page-3-0"></span>**Conectores**

**● Ejemplo 3: Teniendo en cuenta la siguiente imagen, mencione 5 ejemplos de dispositivos que serían posible conectar a una computadora por medio de los conectores ilustrados.**

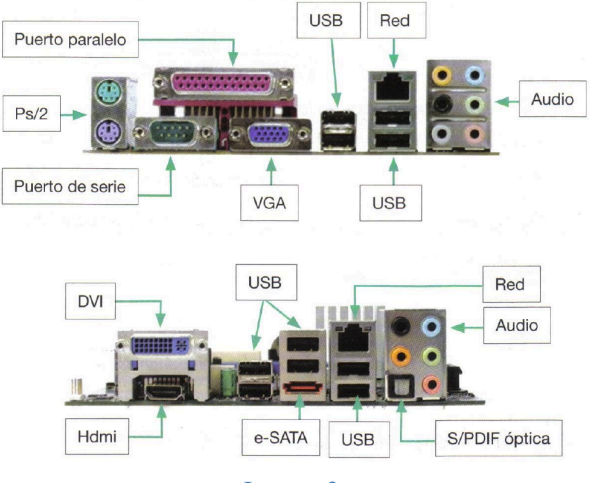

**Imagen 2**

#### **Tabla con Ejemplos de dispositivos (Periféricos) para conectar en los distintos puertos**

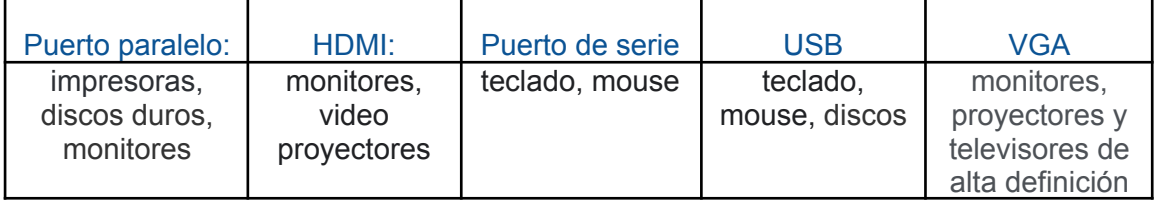

## <span id="page-4-0"></span>Codificación

- **● Ejemplo 4: Codifique las siguientes palabras utilizando código ASCII:**
	- Esta es
	- Una oportunidad
	- De estudiar.

Nota: Para resolver este tipo de ejercicios es necesario utilizar una tabla ascii. Para realizar la codificación, se debe buscar cada caracter en la tabla y codificarlo con los 8 bits correspondientes. Es importante entender que cuando se habla de caracter caracter se refiere tanto a: *letras, dígitos, caracteres especiales como puntos, espacios en blanco,etc*.

Resolución:

**Esta es** (en total hay 7 carcateres para codificar)

E -> 01000101 (notar que el bit 8 se ha completado con 0)

Tabla que muestra la codificación de la letra E:

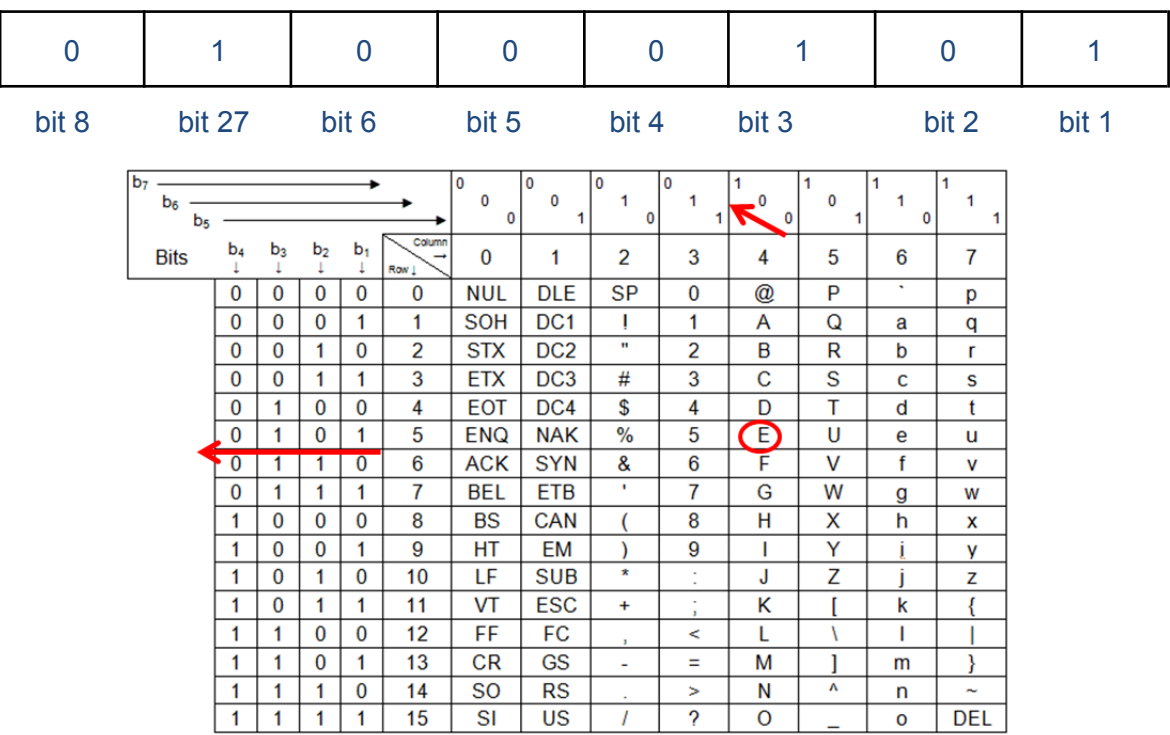

#### **Esta es**

01000101 01110011 01110100 01100001 00100000 01100101 01110011

#### **Una oportunidad**

01010101 01101110 01100001 00100000 01101111 01110000 01101111 01110010 01110100 01110101 01101110 01101001 01100100 01100001 01100100

#### **De estudiar.**

01000100 01100101 00100000 01100101 01110011 01110100 01110101 01100100 01101001 01100001 01110010 00101110

#### **● Ejemplo 5: Decodifique la secuencia de 0s y 1s a la frase correspondiente:**

- 01001000 01101111 01101100 01100001
- 01001101 01110101 01101110 01100100 01101111
- 00100001 00100001 00100001

Nota: Para resolver este tipo de ejercicios es necesario utilizar una tabla ascii para realizar la decodificación, se toma una secuencia de 8 bit y se busca en la tabla el caracter que le corresponde.

○ 01001000 01101111 01101100 01100001

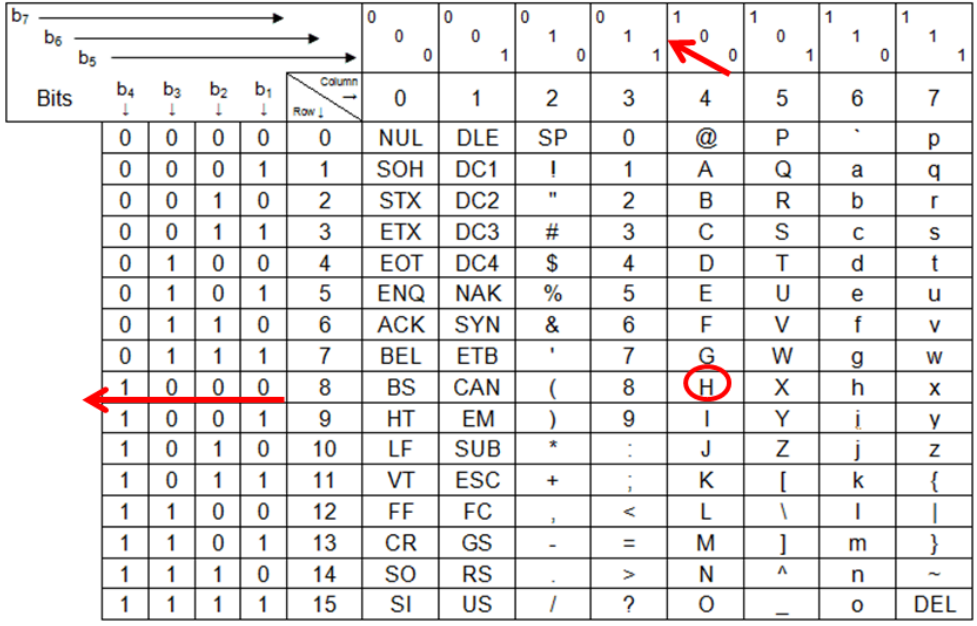

```
01001000 01101111 01101100 01100001
Hola
01001101 01110101 01101110 01100100 01101111
Mundo
00100001 00100001 00100001
!!!
```
<span id="page-5-0"></span>Unidades de medida de almacenamiento

- **● Ejemplo 6: Suponga que es necesario realizar una copia de seguridad (backup) de 4 archivos. Los archivos son:**
	- teoria parte1.pdf (7.48Mb)
- Backup\_disco\_C.rar (11.4 Gb)
- leccion7.docx (3072 bytes)
- GIMP\_Portable.paf (11898 Kb)

Nota: Para resolver este ejercicio se necesita repasar: *el tema Unidades de Medida y el concepto de Proporcionalidad: Regla de tres simple.*

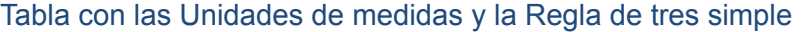

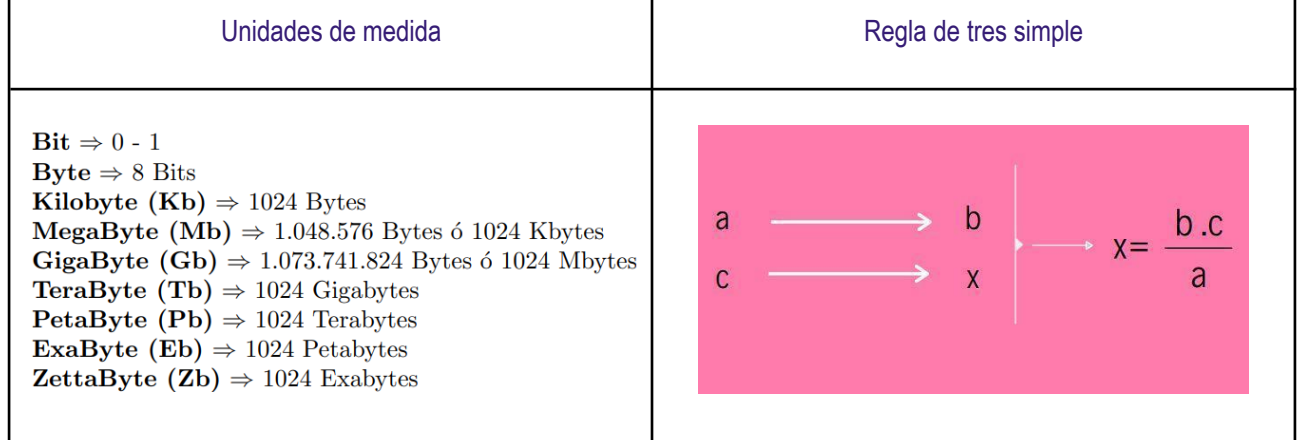

a) Suponga que se cuenta con una unidad de CD, realice los cálculos necesarios para saber: ¿Cuántos CD necesitaría para hacer la copia? Justifique su respuesta.

La capacidad de un CD es de aprox. 700 Mb

Como la unidad de medida utilizada en un CD es en Mb, expresaremos el resto de los archivos en Mb.

- La teoría ya está expresada en Mb, pesa 7.48Mb.
- El peso de la lección de 3072 bytes, equivale a 0.0030 Mb.

1048576 bytes  $\rightarrow$  1 Mb

3072 bytes→ X

Luego,  $X = (3072*1)/1048576 = 0.0030$  Mb

El peso del instalador de Gimp es de 11898 Kb, que equivale a 11, 61 Mb

 $1024$  Kb  $\rightarrow$  1 Mb 11898 Kb  $\rightarrow$  X Luego,  $X = (11898 * 1)/1024 = 11, 61$  Mb

● El peso del Backup es 11,4 Gb, que equivale a 11.673,6 Mb

```
1 Gb → 1024 Mb
11, 4 Gb \rightarrow X
Luego X = (11, 4 \times 1024)/1 = 11.673, 6 Mb
```
Finalmente hay que sumar el peso en Mb de todos los archivos y ver cuántos CDs necesito mediante esta cuenta:

Total: 11692,693 Mb

11692,693 Mb / 700 = 16,7

● Por lo tanto se necesitan 17 CD's para almacenar los archivos mencionados.

## <span id="page-7-0"></span>Software - Sistema Operativo

**● Ejemplo 7: ¿Por qué es importante el Sistema Operativo? Defina el concepto y explique sus principales funciones.**

El Sistema operativo es importante porque permite el uso de una computadora o equipo de una manera cómoda y sencilla, es decir, permite al usuario de una computadora abstraerse de cómo funciona un componente físico en particular y pueda centrarse así en las actividades específicas que desee hacer.

Un Sistema Operativo es un conjunto de programas concebidos para efectuar la administración de los recursos (o componentes) de un equipo. Algunos de estos programas residen permanentemente en la memoria interna del equipo mientras este se encuentra en funcionamiento.

Las funciones o capacidades básicas de los sistemas operativos pueden sintetizarse en tres grandes áreas:

- La que permite crear el entorno adecuado para el diálogo hombre-máquina. Tarea que supone el control de los dispositivos periféricos a través de los cuales se establece la comunicación entre el usuario y la computadora.
- La que permite gestionar en forma automática la lectura y el almacenamiento de información (programas y datos) en las unidades de memoria que forman parte del sistema.
- La que ofrece al usuario los medios adecuados para el tratamiento de la información y para el conocimiento de su estado y situación en cualquier instante.
- **● Ejemplo 8: Categorice la siguiente lista de software**
	-
	- Windows Live Move Maker Paint Nozilla Firefox
	- Microsoft Word ● Ares Linux
	- Adobe Acrobat Reader Android Facebook
	- Desfragmentador De Disco Solari Nac OS
	- Avg Antivirus Ninrar Winrar Windows Vista
		-
		-
		-
		-
- **Software de bas**e: Android, Solari, Windows Vista, Linux, Mac OS
- **Software utilitario**: Avg Antivirus, Desfragmentador de disco, ares, winrar, Play Store
- **Software de aplicación**: Windows Live Movie Maker, Microsoft Word, Adobe Acrobat Reader, Paint, Google, Mozilla Firefox, Facebook.

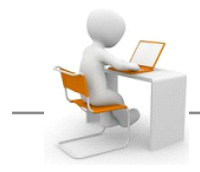

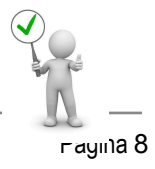

- 
- 
- 
- 
- 
- 
- 
- 

Esperamos que esta guía sirva de apoyo para resolver los ejercicios del práctico 1 Hardware y Software.

El tiempo estimado para completar el práctico 1 es de 6 horas.